## FTdx3000ユーザーコマンド説明

ユーザーコマンド参考例(FTdx3000\_tc.txt)

MD0 $\langle 5+3, 1=MD \rangle$ 

MD06<5>

 $PC \le 5+2$ ,  $3=PC$ 

PC005<5>

IF $\langle 5+5, 5=$ IF $>$ 

MS03;TX1<5>

 $RM6 \leq 5+3$ , 3=RM>

TX0<5>

 $PC\langle 5\rangle$ 

 $MD0<5$ 

830,100,0(実機に合わせて変更必要です)

実機での確認がありませんのですべてコマンドマニュアルでの推測設定です。 実機でご確認、「FTdx3000\_tc.txt」の修正をお願いします。

<内容の詳細>

1:現在モードの読出し

 $MDO \leq 5+3$ ,  $1=MD$ 

・・送信[MD0], 0.5秒待機, インデックス3から1文字記憶, 受信先頭文字[MD] (他の返信は無視)

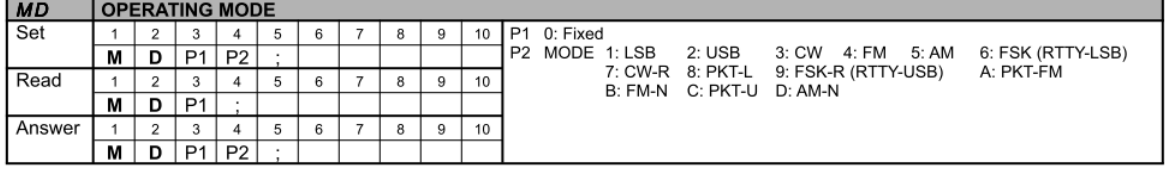

(FTDX3000\_CAT\_OM\_J.pdfより抜粋)

2:チューニングモード設定

MD06<5>

・・送信[MD06],0.5秒待機(返信は無視)

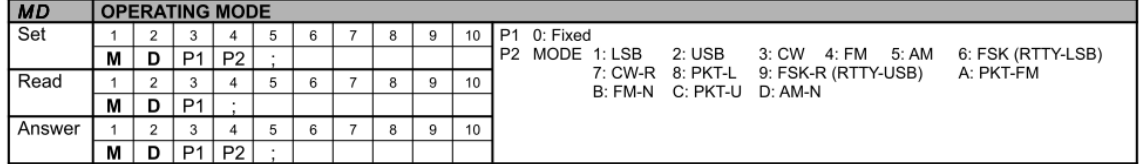

(FTDX3000\_CAT\_OM\_J.pdfより抜粋)

3:チューニングモードにおける現在の出力読出し

 $PC<sub>5+2</sub>, 3=PC$ 

・・送信[PC], 0.5秒待機, インデックス2から3文字記憶, 受信先頭文字[PC] (他の返信は無視)

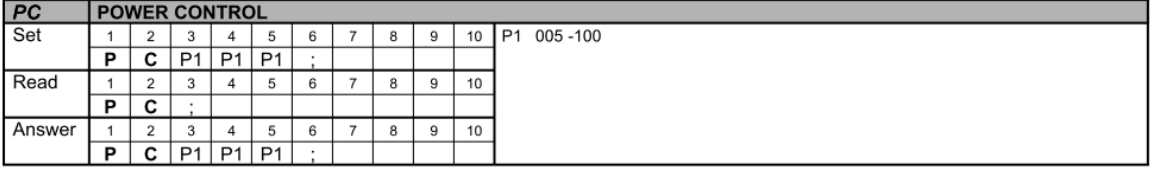

(FTDX3000\_CAT\_OM\_J.pdfより抜粋)

4:チューニング出力設定

PC005<5>

・・送信[PC005],0.5秒待機(返信は無視)

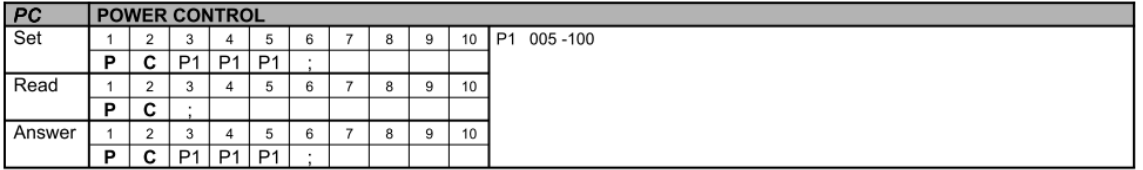

(FTDX3000\_CAT\_OM\_J.pdfより抜粋)

5:現在の周波数読出し

IF $\langle 5+5, 5=$ IF $>$ 

・・送信[PC],0.5秒待機,インデックス5から5文字記憶,受信先頭文字[IF](他の返信は無視)

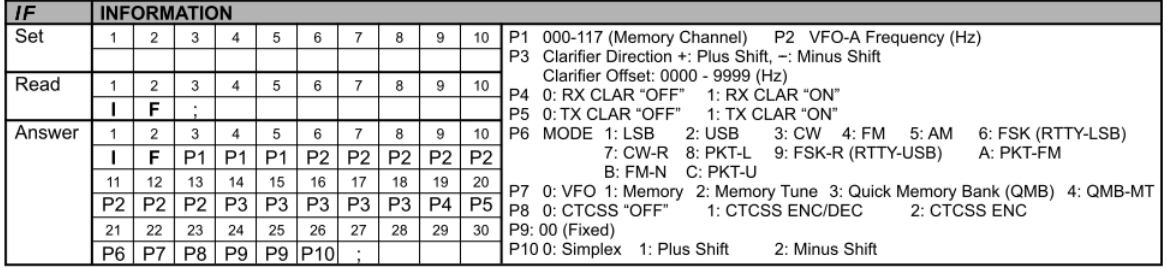

(FTDX3000\_CAT\_OM\_J.pdfより抜粋)

6:送信の開始

TX1<5>

・・送信[TX1],0.5秒待機(返信は無視)

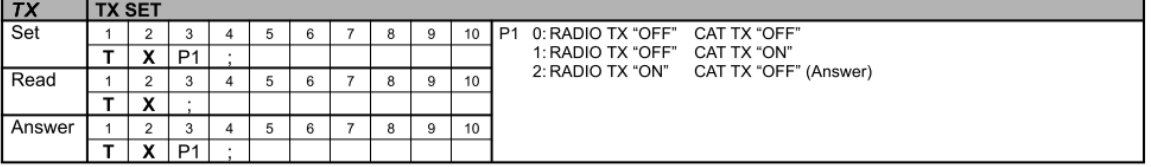

(FTDX3000\_CAT\_OM\_J.pdfより抜粋)

7:SWR値の読出し・・・(AH4インターフェース時は非実行)

 $RM6 \leq 5+3$ , 3=RM>

・・送信[RM6], 0.5秒待機, インデックス3から3文字記憶, 受信先頭文字[RM] (他の返信は無視)

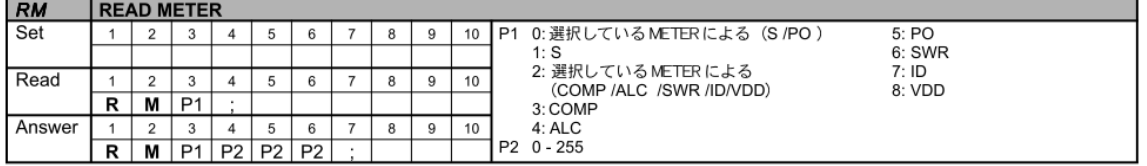

(FTDX3000\_CAT\_OM\_J.pdfより抜粋)

8:受信に移行

 $TX0 \leq 5$ 

・・送信[TX0],0.5秒待機(返信は無視)

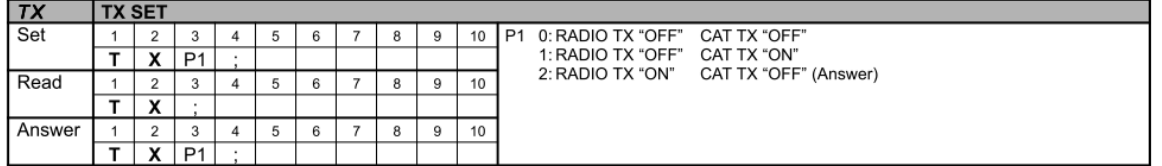

(FTDX3000\_CAT\_OM\_J.pdfより抜粋)

9:チューニングモード出力の復元

 $PC<sub>5</sub>$ 

・・送信[PC\$\$\$](\$\$\$:③での受信文字列),0.5秒待機(返信は無視)

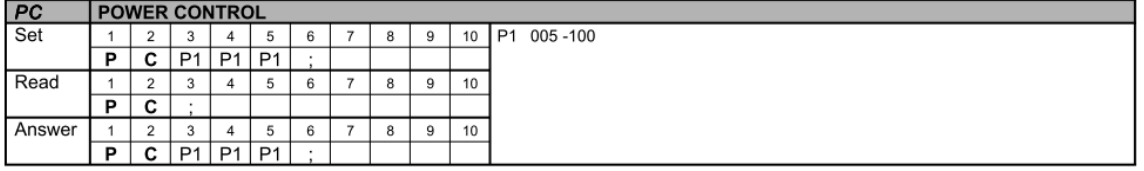

(FTDX3000\_CAT\_OM\_J.pdfより抜粋)

10:モードの復元

 $MD0 < 5$ 

・・送信[MD0\$](\$:①での受信文字列),0.5秒待機(返信は無視)

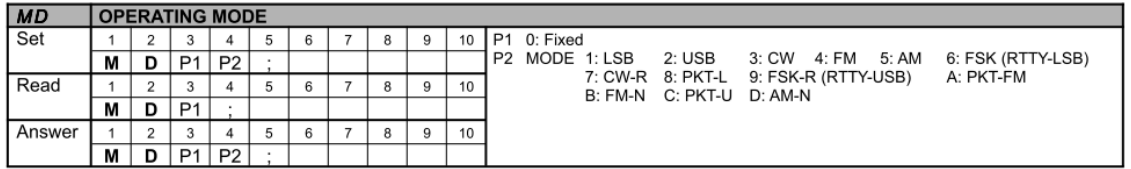

(FTDX3000\_CAT\_OM\_J.pdfより抜粋)

\*:SWR読出し時の完了検出パラメータ

830, 100, 0 N, n, M

N:読出し10回での値の総和がこの設定値以下になればSWRが下がったと判断

n:読出し10回での値の変化値の総和がこの設定値以下ならほぼ安定と判断

M:Yaesu=0、ICOM=1、Kenwood=2を指定してください

N:830、n:100は例としての値です・・・実機調査・メーカー問合せで決定必要です。 Nは大まかにはSWR値2.5のリグ返信値×10を設定 nは1回目と2回目の変化値+2回目と3回目の変化値+・・9回目と10回目の変化値 として変化した値の総和を計算します。100設定の場合はここの変化が10程度のばらつき でほぼ安定したと判断します。

上記の設定でSWRが2.5以下でほぼ安定すればチューニングOKと判断です。 830はFT991がSWR2.5で83なので10倍して830にしています。 FTdx3000でのSWR読出し値詳細は不明です。